**Photoshop 2022 () License Code & Keygen**

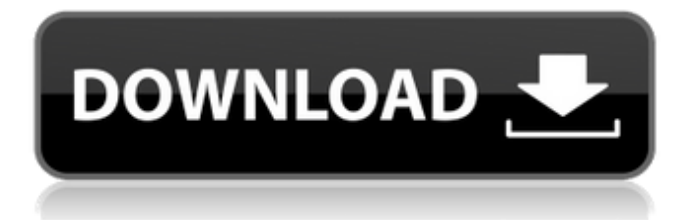

# **Photoshop 2022 () Crack +**

# Indispensable Tools: Layer Editing The essential tool for manipulating layers in Photoshop is the Layers panel (Windows) or the Layers panel (Mac). You access the Layers panel by choosing Window | Layers or by clicking the icon in the Layers panel that looks like a palette. In the Layers panel, you see each layer added to your image listed in separate columns, in a grid. You can edit the layers by using the typical tools you'd use for layers. For example, you can duplicate a layer, use the Eraser tool to wipe away parts of the layer, or click the tiny arrow at the far right of a layer and choose Move or Scale to duplicate the layer and move it to a different location in the image. You can also edit the opacity (the transparent color of the layer) of a layer. When you make a change to a layer, you must first save your image. If you don't, you'll lose your changes and have to start over. Saving in Photoshop is similar to the Save command in other applications, but the file format you save in is named PSD. You can save the changes by clicking the icon that looks like an upward arrow. To change the opacity of a

## **Photoshop 2022 () Crack + License Key Full Free Download (April-2022)**

If you're looking to learn the basics, or you're interested in dipping a toe into some more advanced features, you can dive into Photoshop Elements to learn your way around. You'll first need to purchase a license for Photoshop Elements. Adobe's Creative Cloud program offers a range of great photo editing apps for both the desktop and the web. Note: If you already have Photoshop, you can use this tutorial to learn how to use Photoshop Elements 11. (It's really not that different.) You'll need Windows (Mac users, you can use the fantastic Gimp PSD Import Plugin instead of Photoshop Elements) Adobe Photoshop Elements 11 Pixlr Photoshop Elements 11 What you will need 1 TB Hard Drive How to install Adobe Photoshop Elements 11 Download Photoshop Elements 11 It's easy to install and use. Simply drag the file to your desktop and doubleclick on the program. Follow the on-screen instructions to start Photoshop Elements 11. If you're new to the program, you can also open a tutorial. Alternatively, you can also use the handy web installer. You can find it here. For Mac users, you can also install it via the Mac App Store, although it may be a newer version than what you'll see in the Mac App Store. Create a new image Once you've opened the program and are ready to edit your image, click on the New Image option on the top left corner of the screen. You should see a page like the one in the above photo. Type in your new image name on the left side in the New Image box and click on Create Image. Some programs including Photoshop Elements will ask you to download the image on your computer if it's a large one. If it doesn't, hit Save and the link to your image will pop up. You'll then see a new image in the image window on the right side of the screen. Drag and drop the image on the white blank area. This may be a small amount of time to spend, but this little amount of time will mean a big difference in the quality of your finished images. You'll first need to import the images from your camera into Photoshop Elements, whether you are working on images imported from a DSLR, like Canon, Nikon or Samsung, or an image from a cell 388ed7b0c7

# **Photoshop 2022 () License Keygen 2022**

Q: In the UITableViewCell and UITableView data source, how do you access the superview and make changes? I have this UITableViewCell called ColorViewCell: [self.view addSubview:MyTableView]; MyTableView.delegate = self; MyTableView.dataSource = self; // MARK: - // MARK: Layout - (void)layoutSubviews { [super layoutSubviews]; // Distribution if (self.textLabel.text == nil || [self.textLabel.text isEqualToString:@""]) { CGFloat labelWidth = self.textLabel.bounds.size.width; CGFloat labelHeight = self.textLabel.bounds.size.height; CGFloat labelXPosition = self.bounds.size.width; CGFloat labelYPosition = (self.bounds.size.height - labelHeight); self.textLabel.frame = CGRectMake(labelXPosition, labelYPosition, labelWidth, labelHeight); } if (self.checkBox.tag == self.checkBoxArray.count-1) { self.checkBox.frame = CGRectMake( (self.bounds.size.width \* @0.25), (self.bounds.size.height \* @0.75), self.checkBox.bounds.size.width,

## **What's New in the Photoshop 2022 ()?**

ISPs to pay more to save networks from spammers ISPs will have to bear a larger share of the costs associated with spam by making end-users share the burden for filtering internet rubbish. The three major ISPs - AT&T, Comcast and Time Warner Cable - have joined the call for a 50 per cent cost-sharing scheme on spam, a move that is expected to squeeze the average consumer even more. The end-user agreed to share costs because ISPs received a reduction of \$2 a month on their monthly phone bills. AT&T and Comcast are currently responsible for filtering most internet spam but Time Warner Cable has not introduced a system yet. "I believe all ISPs should be responsible for spam," said Markham Erickson, AT&T senior vice president for corporate strategy. "Our estimates are that the average subscriber will have to contribute only about \$1.65 per month, but that \$1.65 will more than offset the very substantial benefit we provide by helping to reduce spam." Under the scheme, known as the Email Classification System, every ISP would have to have anti-spam rules in place by 2010. Rivals to the plan include proposals made by Verizon Communications to have email providers pay a fee to have incoming messages screened for spam and then have the spam blocked automatically or delayed for a time to allow the sender to decide what to do with the spam. Another is a proposal by Google to give people control over which of their email messages they can receive, putting ISPs on the horns of a dilemma. "We're looking at a lot of proposed ways to deal with this problem in an effective way," Erickson said. "There is no single way. This is not a static problem. We're looking at a lot of proposals. We haven't come to a conclusion." The ISPs said that anti-spam measures, which include training customers on how to stay safe online, would have to be passed on to customers in the next round of triple-digit rate hikes that AT&T, Verizon and Time Warner Cable are scheduled to implement over the next few months. The policy change will mean a small fee will be added to customers' bills but it is unlikely to have any impact on how much they pay for phone, cable TV or broadband services. The changes also include increasing the amount of anti-spam services, such as email filtering systems, or spam magnets such as Web search engines,

# **System Requirements For Photoshop 2022 ():**

In order for Terraria to work on your computer, you'll need a good graphics card (GPU), a solid amount of RAM, and a decent processor (CPU). Make sure to play with your graphics settings so it's not too high or too low, as that could give you performance issues. You can play Terraria with a mouse and keyboard, but you can also use a game controller like a keyboard, Xbox 360 controller, or Playstation 4 pad. Like most games, this is a PC game, so you will need to have an Internet connection to

Related links:

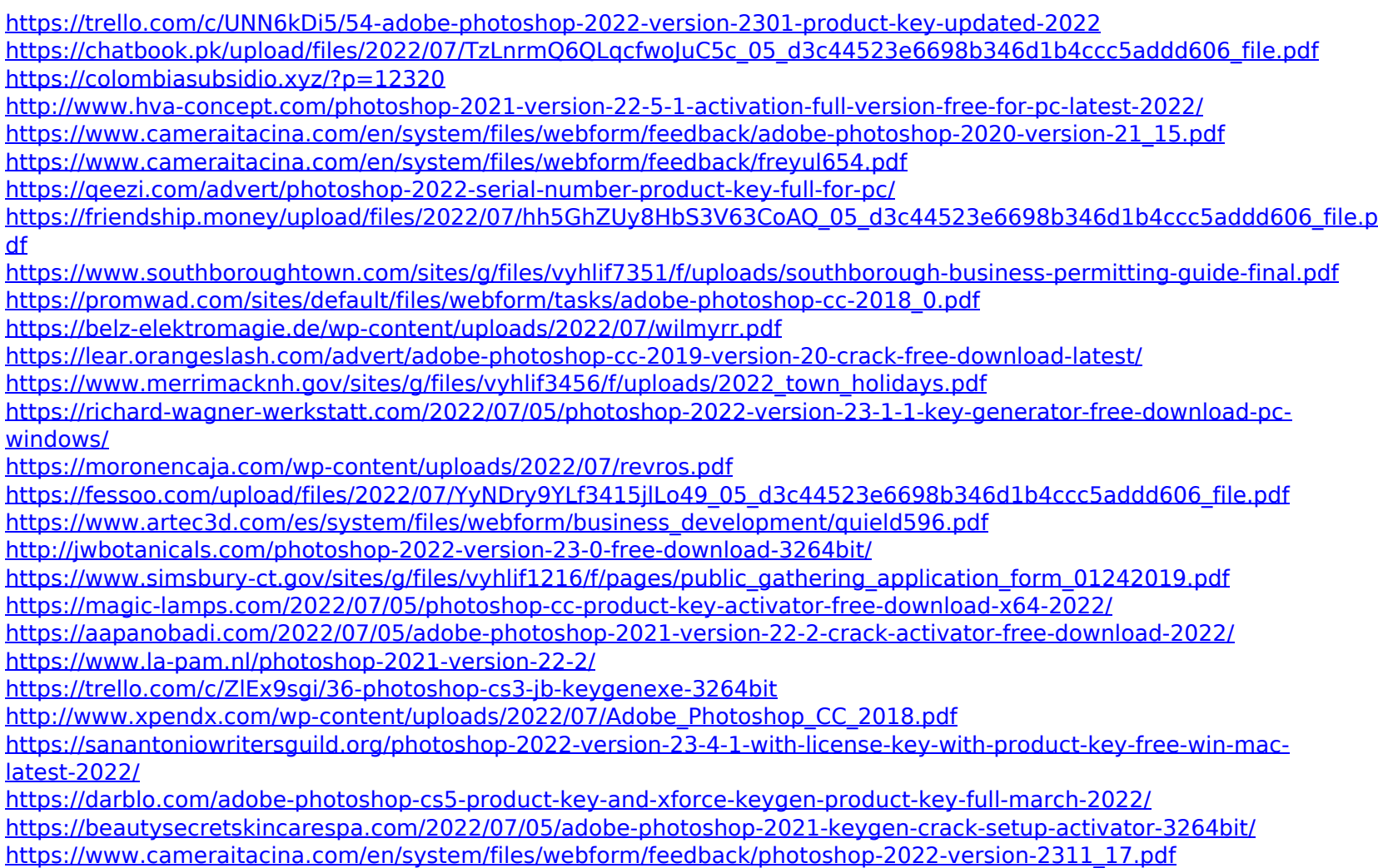

[http://yogaapaia.it/wp-content/uploads/2022/07/Photoshop\\_CC\\_2015\\_version\\_18.pdf](http://yogaapaia.it/wp-content/uploads/2022/07/Photoshop_CC_2015_version_18.pdf)

<http://inventnet.net/advert/photoshop-2022-free-download-x64-2022/>